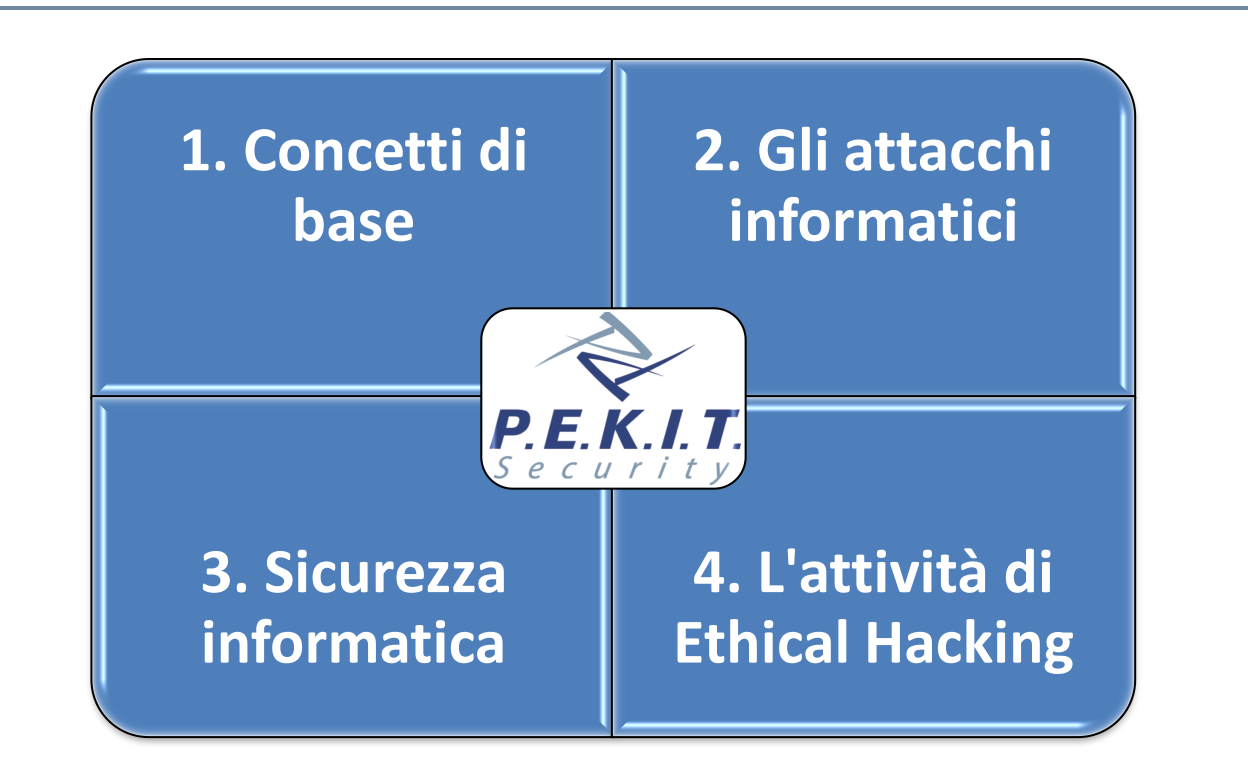

# P.E.K.I.T. Syllabus rev. 1.0

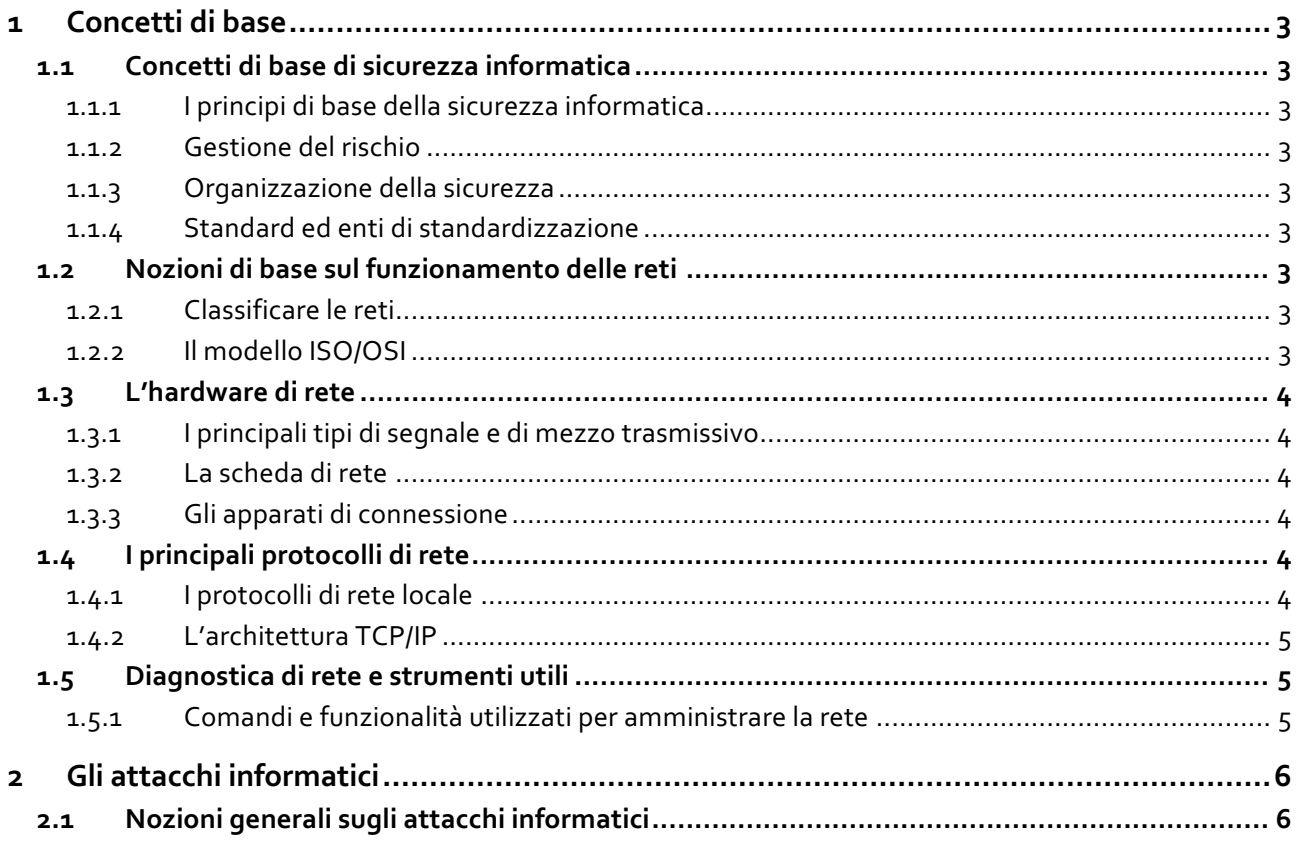

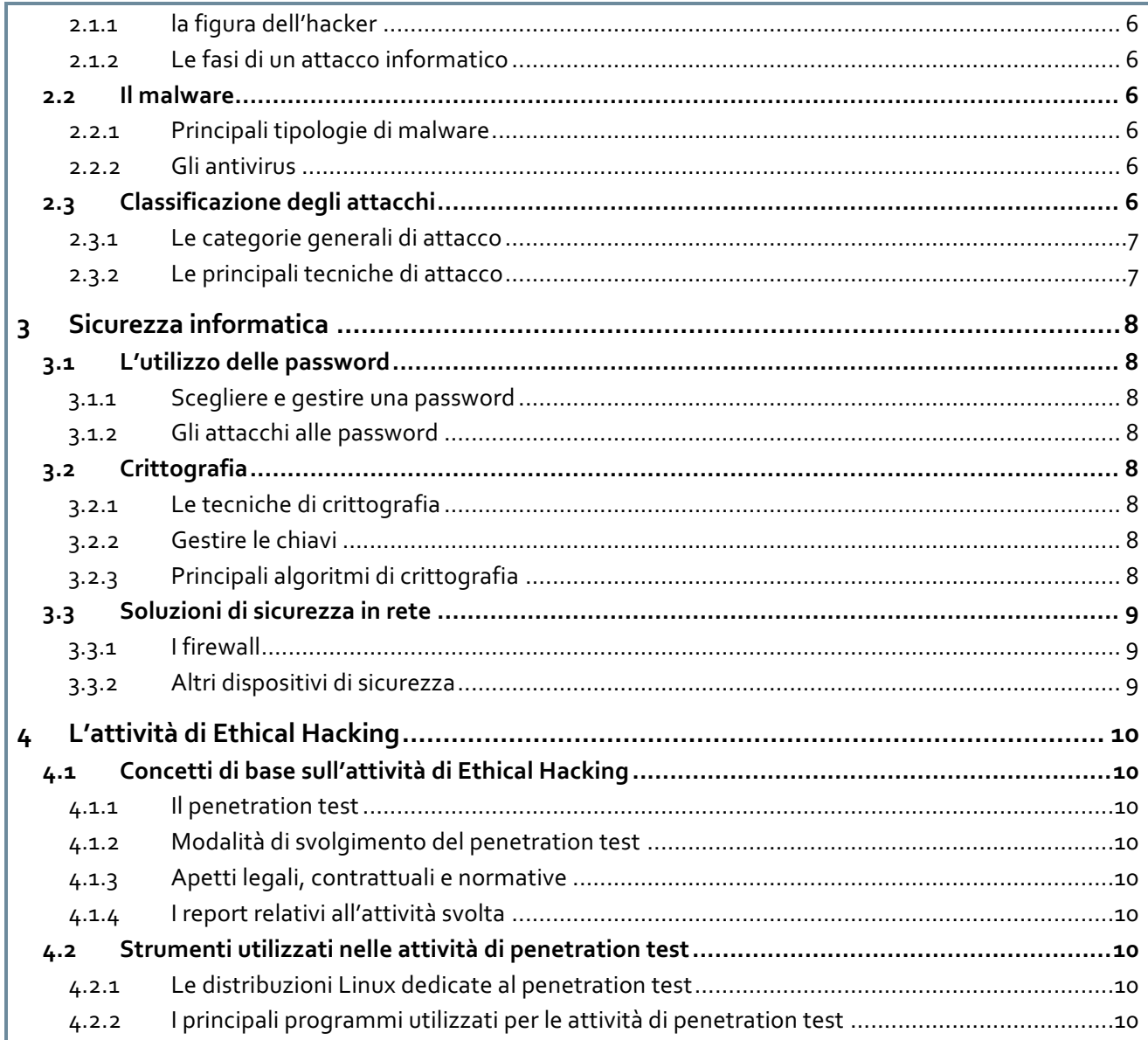

# **1 Concetti di base**

# **1.1 Concetti di base di sicurezza informatica**

- **1.1.1 I principi di base della sicurezza informatica**
- *1.1.1.1 Riservatezza*
- *1.1.1.2 Integrità*
- *1.1.1.3 Disponibilità*
- *1.1.1.4 Autenticazione*
- **1.1.2 Gestione del rischio**
- *1.1.2.1 Analisi del rischio*
- *1.1.2.2 Controllo e contromisure*
- **1.1.3 Organizzazione della sicurezza**
- *1.1.3.1 Le politiche di sicurezza*
- *1.1.3.2 I processi*
- *1.1.3.3 Le responsabilità*
- **1.1.4 Standard ed enti di standardizzazione**
- *1.1.4.1 I principali enti e il loro ruolo*
- *1.1.4.2 Normative relative alla sicurezza*

# **1.2 Nozioni di base sul funzionamento delle reti**

### **1.2.1 Classificare le reti**

- *1.2.1.1 Commutazione di circuito ei di pacchetto*
- *1.2.1.2 L'estensione di una rete: LAN, MAN, WAN, etc.*
- *1.2.1.3 La topologia di rete: reti a bus, ad anello, a stella, a maglia, etc.*
- *1.2.1.4 Architettura client/server e peer-to-peer*
- **1.2.2 Il modello ISO/OSI**
- *1.2.2.1 La suddivisione in strati*
- *1.2.2.2 L'incapsulamento dei messaggi*
- *1.2.2.3 Il livello fisico*
- *1.2.2.4 Il livello di collegamento dati*
- *1.2.2.5 Il livello di rete*
- *1.2.2.6 Il livello di trasporto*
- *1.2.2.7 Il livello di sessione*
- *1.2.2.8 Il livello di presentazione*
- *1.2.2.9 Il livello applicativo*

# **1.3 L'hardware di rete**

- **1.3.1 I principali tipi di segnale e di mezzo trasmissivo**
- *1.3.1.1 Il cavo coassiale*
- *1.3.1.2 Il doppino ritorto*
- *1.3.1.3 La fibra ottica*
- *1.3.1.4 Onde radio e microonde*
- **1.3.2 La scheda di rete**
- *1.3.2.1 La funzione della scheda di rete*
- *1.3.2.2 L'indirizzo fisico della scheda di rete (indirizzo MAC)*

### **1.3.3 Gli apparati di connessione**

- *1.3.3.1 Il modem*
- *1.3.3.2 L'hub e il repeater*
- *1.3.3.3 Il bridge e lo switch*
- *1.3.3.4 L'access point*
- *1.3.3.5 Il router*

# **1.4 I principali protocolli di rete**

### **1.4.1 I protocolli di rete locale**

*1.4.1.1 Lo standard Ethernet*

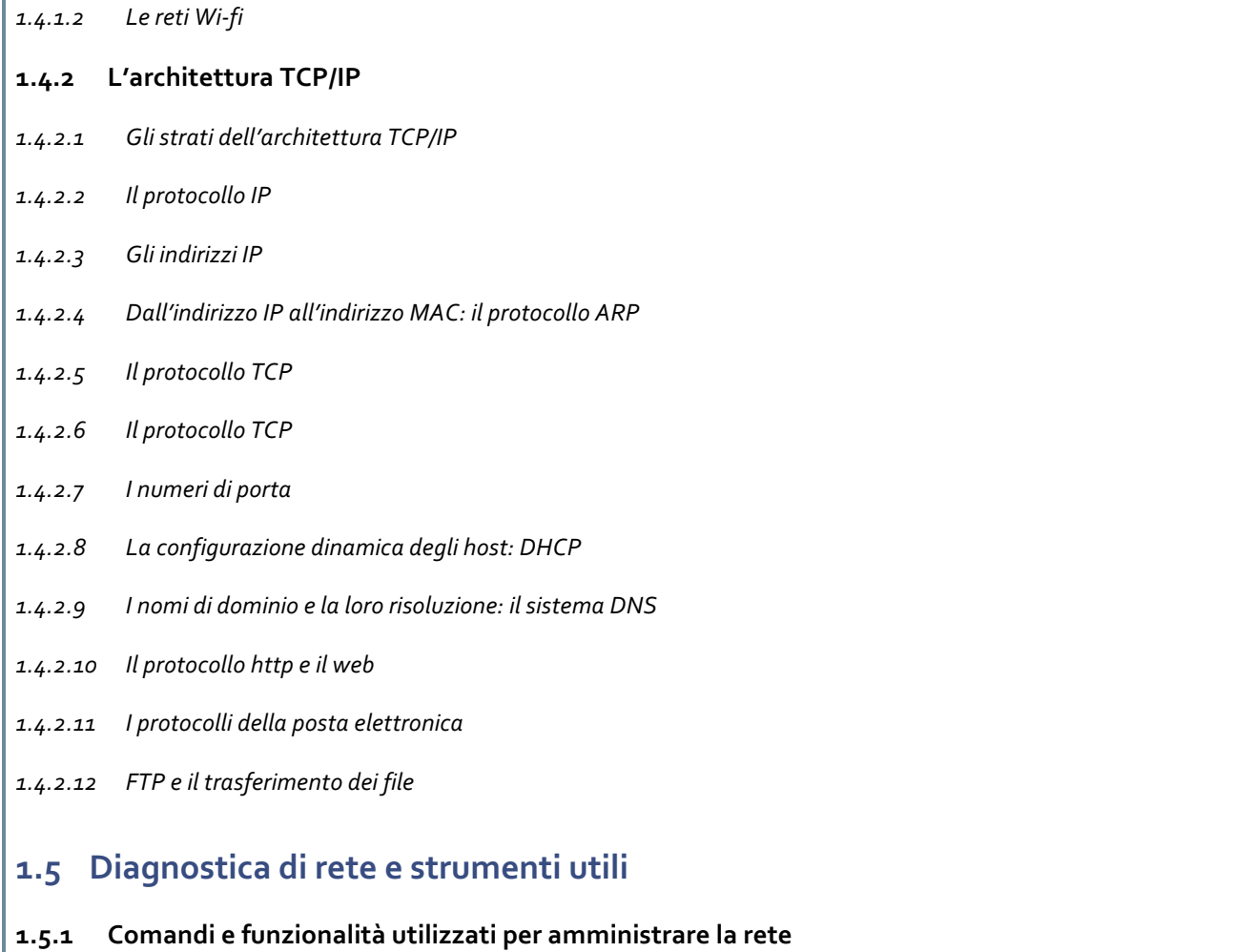

- *1.5.1.1 Il comando ping*
- *1.5.1.2 I comandi ipconfing e ifconfig*
- *1.5.1.3 Il comando traceroute*
- *1.5.1.4 Utilizzare la funzione Gestione attività in Windows*
- *1.5.1.5 Il registro di Windows*

# **2 Gli attacchi informatici**

# **2.1 Nozioni generali sugli attacchi informatici**

### **2.1.1 la figura dell'hacker**

- *2.1.1.1 Conoscenze, competenze e attitudini di un hacker*
- *2.1.1.2 White hat, gray hat e black hat*
- *2.1.1.3 Cracker, script kiddies, phreaker, hacktivist*

#### **2.1.2 Le fasi di un attacco informatico**

- *2.1.2.1 Raccogliere le informazioni sul target*
- *2.1.2.2 Valutare le vulnerabilità*
- *2.1.2.3 Ottenere l'accesso al sistema*
- *2.1.2.4 Scalare i privilegi*
- *2.1.2.5 Coprire le tracce*

### **2.2 Il malware**

- **2.2.1 Principali tipologie di malware**
- *2.2.1.1 Virus e Worm*
- *2.2.1.2 I cavalli idi troia*
- *2.2.1.3 Spyware e keylogger*
- *2.2.1.4 I rootkit*
- *2.2.1.5 I ramsonware*
- **2.2.2 Gli antivirus**
- *2.2.2.1 Principi di base del funzionamento degli antivirus*
- *2.2.2.2 Installare configurare e aggiornare un antivirus*

# **2.3 Classificazione degli attacchi**

### **2.3.1 Le categorie generali di attacco**

- *2.3.1.1 Il buffer overflow*
- *2.3.1.2 Cos'è un exploit*
- *2.3.1.3 Gli attacchi zero-day*
- *2.3.1.4 Il concetto di spoofing*
- *2.3.1.5 Gli attacchi DOS (Denial of Service)*
- *2.3.1.6 Gli attacchi Man-in-the-middle*
- *2.3.1.7 Lo sniffing*
- *2.3.1.8 Il code injection*
- *2.3.1.9 Il port scanning*
- *2.3.1.10 L'ingegneria sociale*

### **2.3.2 Le principali tecniche di attacco**

- *2.3.2.1 ARP poisoning*
- *2.3.2.2 DNS cache poisoning*
- *2.3.2.3 Ping of death*
- *2.3.2.4 Syn flooding*
- *2.3.2.5 Smurfing*
- *2.3.2.6 SQL injectio*
- *2.3.2.7 Cross-site scripting*
- *2.3.2.8 Phishing*
- *2.3.2.9 War-dialing*
- *2.3.2.10 War-driving*

# **3 Sicurezza informatica**

# **3.1 L'utilizzo delle password**

### **3.1.1 Scegliere e gestire una password**

- *3.1.1.1 Lunghezza di una password*
- *3.1.1.2 L'alfabeto dei caratteri delle password*
- *3.1.1.3 Annotare e memorizzare una password*
- *3.1.1.4 Necessità di modificare la password e frequenza di cambiamento*

#### **3.1.2 Gli attacchi alle password**

- *3.1.2.1 Attacco a forza bruta*
- *3.1.2.2 Attacco a dizionario*
- *3.1.2.3 Spyware keylogger e sniffer*

# **3.2 Crittografia**

- **3.2.1 Le tecniche di crittografia**
- *3.2.1.1 Crittografia simmetrica*
- *3.2.1.2 Crittografia asimmetrica*
- *3.2.1.3 Le funzioni di hash*

### **3.2.2 Gestire le chiavi**

- *3.2.2.1 Metodi di distribuzione delle chiavi segrete nella crittografia simmetrica*
- *3.2.2.2 L'infrastruttura a chiave pubblica (PKI)*
- *3.2.2.3 Le Certification Authority e i certificati digitali*
- *3.2.2.4 PGP*
- *3.2.2.5 I servizi di directory e LDAP*
- *3.2.2.6 Sicurezza delle chiavi, crittoanalisi e possibili attacchi*
- **3.2.3 Principali algoritmi di crittografia**
- *3.2.3.1 I principali algoritmi simmetrici: DES, 3DES, AES, etc.*
- *3.2.3.2 I principali algoritmi asimmetrici: RSA, DSS, etc.*
- *3.2.3.3 I principali algoritmi di hash: MD5, SHA, etc.*

# **3.3 Soluzioni di sicurezza in rete**

- **3.3.1 I firewall**
- *3.3.1.1 Tipi di firewall*
- *3.3.1.2 Architetture basate su firewall*

# **3.3.2 Altri dispositivi di sicurezza**

- *3.3.2.1 IDS e IPS*
- *3.3.2.2 I proxy*
- *3.3.2.3 Le VPN*

# **4 L'attività di Ethical Hacking**

### **4.1 Concetti di base sull'attività di Ethical Hacking**

#### **4.1.1 Il penetration test**

- *4.1.1.1 Natura e scopo del penetration test*
- *4.1.1.2 Differenza tra penetration test e vulnerability assessment*

#### **4.1.2 Modalità di svolgimento del penetration test**

- *4.1.2.1 Test overt e covert*
- *4.1.2.2 Gli approcci black box (zero-knowledge), gray box (partial-knowledge) e white box (full-knowledge)*

### **4.1.3 Apetti legali, contrattuali e normative**

- *4.1.3.1 Le regole d'ingaggio*
- *4.1.3.2 Gli obiettivi*
- *4.1.3.3 Pianificazione temporale*
- *4.1.3.4 Rischi associati all'attività di penetration test*
- *4.1.3.5 Responsabilità dell'attività di penetration test*
- **4.1.4 I report relativi all'attività svolta**
- *4.1.4.1 Caratteristiche generali della reportistica fornita*
- *4.1.4.2 L'executive summary*
- *4.1.4.3 Il report tecnico*

# **4.2 Strumenti utilizzati nelle attività di penetration test**

- **4.2.1 Le distribuzioni Linux dedicate al penetration test**
- *4.2.1.1 Caratteristiche delle diverse distribuzioni dedicate al penetration test*
- **4.2.2 I principali programmi utilizzati per le attività di penetration test**
- *4.2.2.1 Strumenti, programmi e comandi utilizzati per raccogliere informazioni sul target*
- *4.2.2.2 Gli scanner di vulnerabilità*
- *4.2.2.3 Gli strumenti di exploiting*
- *4.2.2.4 Strumenti utilizzati per gli attacchi alle password*
- *4.2.2.5 Strumenti utilizzati per testare le applicazioni web*
- *4.2.2.6 Strumenti utilizzati per testare le infrastrutture (sistemi VOIP, reti wireless e dispositivi hardware*
- *4.2.2.7 Strumenti utilizzati per testare i dispositivi mobili*